$3$ ավելված  $\mathcal{N}_2$  6 3աստատված է 3այաստանի 3անրապետության հանրային ծառայությունները կարգավորող հանձնաժողովի 2008 թ մայիսի 23-ի № 281U որոշմամբ

## Տեղեկատվություն սպառողների հեռախոսազանգերի վերաբերյալ

«Երևան Ջուր» ՓԲԸ

4-րդ եռամսյակ 2009թ.

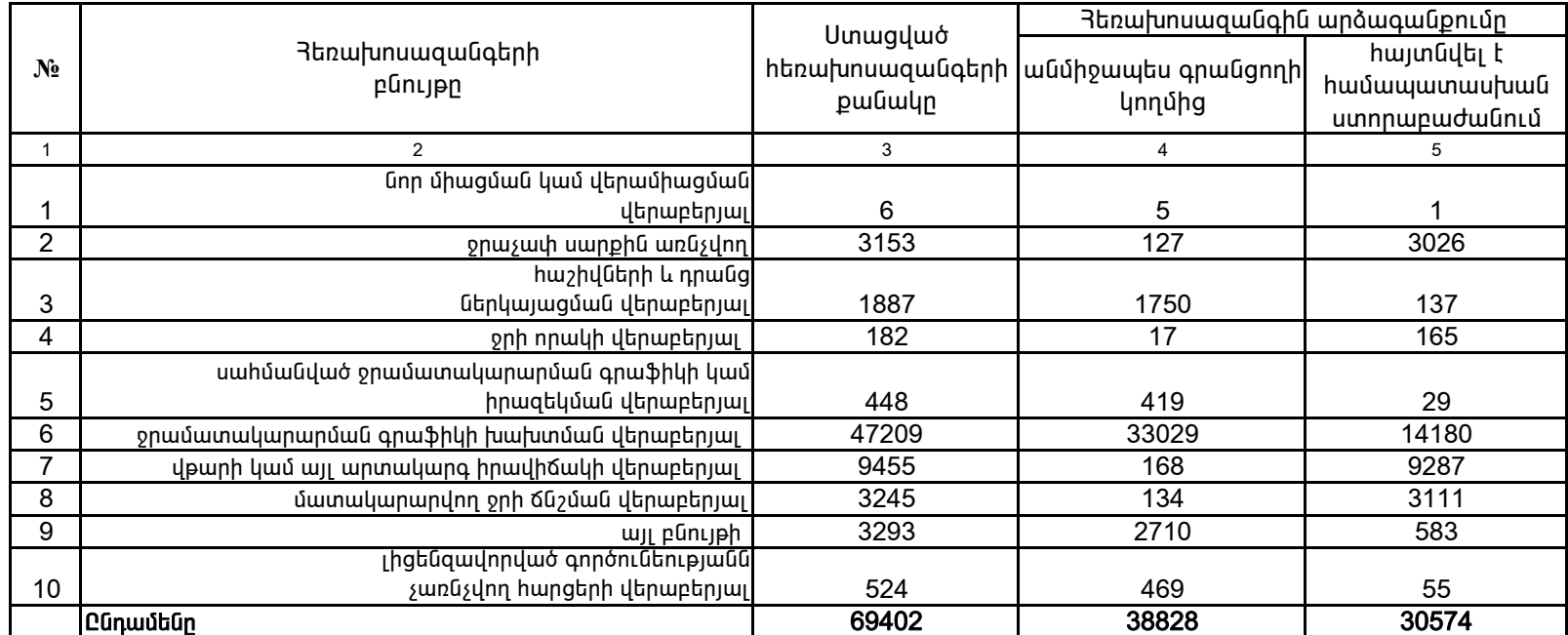

1. Տեղեկատվությունը ներկայացվում է յուրաքանչյուր եռամսյակի համար` մինչև հաշվետու եռամսյակին հաջորդող ամսվա 25 -ը։ 2. Stintuununupinun Gthuujugunuu t Guul titunnnGuijhG ununpthuunui Microsoft Excel onuqnnu:

> /ընկերության ղեկավարի ստորագրությունը/  $4.S.$

Գլխավոր տնօրեն Պասկալ Ռուայե